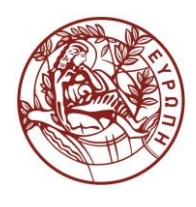

## **ΕΛΛΗΝΙΚΗ ΔΗΜΟΚΡΑΤΙΑ ΠΑΝΕΠΙΣΤΗΜΙΟ ΚΡΗΤΗΣ**

# **Εισαγωγή στην Επιστήμη και Τεχνολογία των Υπηρεσιών**

**Εργαστήριο:** XQuery - 1

Όνομα Καθηγητή: Χρήστος Νικολάου

Τμήμα Επιστήμης Υπολογιστών

### **Άδειες Χρήσης**

• Το παρόν εκπαιδευτικό υλικό υπόκειται στην άδεια χρήσης **Creative Commons** και ειδικότερα

#### *Αναφορά – Μη εμπορική Χρήση – Όχι Παράγωγο Έργο 3.0 Ελλάδα*

*(Attribution – Non Commercial – Non-derivatives 3.0 Greece)*

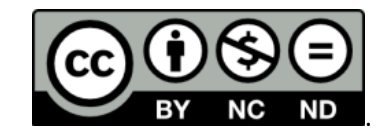

#### **CC BY-NC-ND 3.0 GR**

• Εξαιρείται από την ως άνω άδεια υλικό που περιλαμβάνεται στις διαφάνειες του μαθήματος, και υπόκειται σε άλλου τύπου άδεια χρήσης. Η άδεια χρήσης στην οποία υπόκειται το υλικό αυτό αναφέρεται ρητώς.

### **Χρηματοδότηση**

- Το παρόν εκπαιδευτικό υλικό έχει αναπτυχθεί στα πλαίσια του εκπαιδευτικού έργου του διδάσκοντα.
- Το έργο «**Ανοικτά Ακαδημαϊκά Μαθήματα στο Πανεπιστήμιο Κρήτης**» έχει χρηματοδοτήσει μόνο τη αναδιαμόρφωση του εκπαιδευτικού υλικού.
- Το έργο υλοποιείται στο πλαίσιο του Επιχειρησιακού Προγράμματος «Εκπαίδευση και Δια Βίου Μάθηση» και συγχρηματοδοτείται από την Ευρωπαϊκή Ένωση (Ευρωπαϊκό Κοινωνικό Ταμείο) και από εθνικούς πόρους.

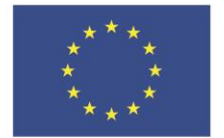

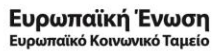

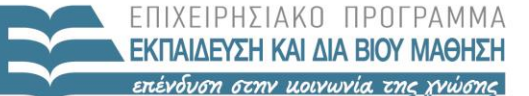

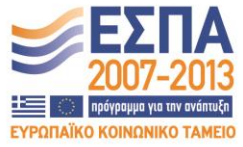

ΥΠΟΥΡΓΕΙΟ ΠΑΙΔΕΙΑΣ & ΘΡΗΣΚΕΥΜΑΤΩΝ, ΠΟΛΙΤΙΣΜΟΥ & ΑΘΛΗΤΙΣΜΟΥ ΕΙΔΙΚΗ ΥΠΗΡΕΣΙΑ ΔΙΑΧΕΙΡΙΣΗΣ

Με τη συγχρηματοδότηση της Ελλάδας και της Ευρωπαϊκής Ένωσης

#### **«ΗΥ452: ΕΙΣΑΓΩΓΗ ΣΤΗΝ ΕΠΙΣΤΗΜΗ ΚΑΙ ΤΕΧΝΟΛΟΓΙΑ ΤΩΝ ΥΠΗΡΕΣΙΩΝ»**

#### **ΔΙΔΑΣΚΩΝ: ΝΙΚΟΛΑΟΥ ΧΡΗΣΤΟΣ**

#### **XQuery - 1**

Για το αρχείο books.xml δημιουργήστε τα κατάλληλα XQuery ερωτήματα. Για κάθε ερώτηση δημιουργήστε το κατάλληλο .xq αρχείο (π.χ. q1.xq, …q3.xq, etc). Για ευκολία σας δίδεται η δομή του αποτελέσματος που θα πρέπει να επιστρέφετε.

**1. Επιστρέφει ένα book element με όλα τα title elements όλων των βιβλίων**

```
<book>
    <title>…</title>
    <title>…</title>
      ...
</book>
```
**2. Επιστρέφει όλα τα book elements που έχουν ως παιδιά μόνο τα title elements των βιβλίων**

```
<book> <title>…</title>
</book>
<book>
    <title>…</title>
</book>
..
```
**3. Επιστρέφει ένα textbooks element που έχει όλα τα book elements τα οποία έχουν τα title και price elements τους. Τα βιβλία εμφανίζονται ταξινομημένα κατά το title τους σε αύξουσα σειρά.**

```
<textbooks>
   <hook> <title>..</title>
       <price>..</price>
    </book>
    <book>
      ….
</textbooks>
```
**4. Επιστρέφει ένα textbooks element με τα titles (χωρίς το title element) όλων των βιβλίων ταξινομημένα κατά το title τους σε αύξουσα σειρά. Να γίνει με 2 τρόπους (για το return).**

```
<textbooks>
      ..
      ..
</textbooks>
```
**5. Επιστρέφει το title του book element με id "bk106" (σαν attribute).**

```
<book id="bk106">
     <title>…</title>
 </book>
```